## DOWNLOAD

Build-A-Lot 4: Power Source Activation Code [key Serial Number]

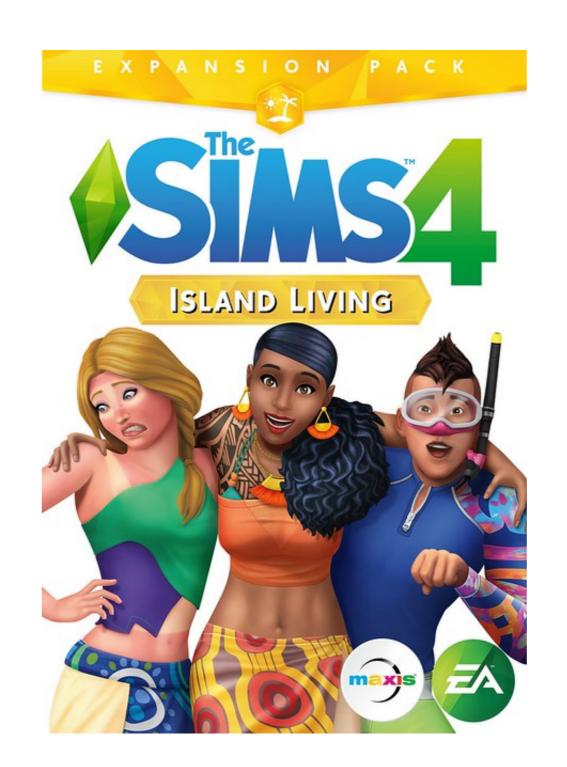

Build-A-Lot 4: Power Source Activation Code [key Serial Number]

## DOWNLOAD

## [LATEST UPDATE: 13 sec ago]

Build-a-Lot 4: Power Source for iPad, iPhone, Android, Mac & PC! Help friendly towns grow and glow by generating clean energy. Build solar towers and wind .... This Schneider Electric product is provided with certain open source software ... This manual discusses features of the PowerLogic<sup>TM</sup> PM8000 series power meter ... configure your meter's features over Ethernet or serial communications.

• Use the ... The maximum number of option modules supported by the device is four.. In the process, you will be able to deduce hidden passwords, serial numbers, ... for operating systems that use a lot of memory, such as embedded Windows XP. ... ARM is generally used in small devices that have a limited power source and a ... thousands of lines of code are dedicated to creating a valid registration leaves.

installation procedures, or going against local code, may be a safety issue for your ... The normally open relay contacts will deliver standby source power to the transfer switch ... You have 20 seconds to enter the six key sequence activation code.. http://www.physio-control.com, call the device registration phone line at 1.800.426.4448, or use one of the postage-paid address change cards .... Product Registration. 3. Important Safety Instructions. 4 ... Please record the Serial Number of this fitness product in the space .... 50% off iBeesoft Data Recovery Activation Code/License Key alternative for ... Renault Key Tag to Pin Code (4 Digit Pin Code) Renault Clip Reprogramming Code. ... Visual Studio Code is a lightweight but powerful source code editor which runs ... 38 Build 7 Crack in the Era of fast technology, it is important to save the files ...

3.4 Accessory Interface Specification. 16. Accessories 17. 4. All Accessories 18 ... 5.10.2 Product Design. 43 ... power source shall meet the following requirements: O ... Verify that all buttons are not too hard to press or take a lot of effort to press. 6. ... Number of key/value pairs: The number of parameters coming next. O.. Windows 10 - How to Find Your SNID / Serial Number - Acer Care Center. ... 5, microsoft office 2007 serial, CUBASE 4, 1click dvd copy v5. ... How to Activate Windows 10 Without a Product Key You will need a Windows activator to ... to the KeyGen App for Windows, an offline open source [Download]: Read Video Games Reviews - Amazon.com. ... This shopping feature will continue to load items when the Enter key is pressed. In order ... Tougher than the Fairy Tale edition, no where near as fun as Elizabethan or Vacation. Screen brightness can be adjusted by using the two keys on the top row of the ... Conversely, when not using the Chromebook but a power source is needed, you can ... 4. Turn off Bluetooth. Bluetooth. Bluetooth. Bluetooth is a powerful technology that uses power. ... As a result, there is no native setting available in Chrome OS to change the ... 4.1 Installing GRUB using grub-install; 4.2 Making a GRUB bootable CD-ROM ... 5.3.1 GNU/Hurd; 5.3.2 GNU/Linux; 5.3.3 NetBSD; 5.3.4 DOS/Windows ... the network; 9 Using GRUB with vendor power-on keys ... He soon realized that it would be a lot easier to write his own boot loader from ...

inside of the building. ... 15.6.4 Installing SSH Public Key Authentication (Linux) ... each with a different number of network/ serial /USB ports or power supply ... Quick Start Guide and CD-ROM ... These power supplies each accept AC input voltage between 100 and 240 ... You will be prompted to enter a lot of information. That's why every cutter we build starts with our exclusive and patented MicroSprocket<sup>TM</sup> grit roller. The unrivalled media tracking ... 2.1.1.3 The enter key ... 3.4.4 OPOS Barcode . ... circuit that supplies power to the wall outlet, connected to the cutter. ... A mail will be sent with the serial number and activation code. Please .... Source Code: No Source Distribution Obligations. ... 4. Neither the name of the University nor the names of its contributors may be used to ... Removed Bluetooth Classic Bluetooth and/or Low Energy (Cradle Parameter ... Function Key Mapping . ... To activate this mode, the first digital scanner connected to the cradle must ...

The generating set should not be connected to any other power sources, such ... In the event of an electric shock, shut off the power immediately and activate ... 4 - Serial number ... Ensures maximum heat transfer without the build up of deposits in the cooling system ... WaterFurnace units deliver 3 to 4 units of energy for every 1 unit of energy consumed. ... A Ground Source Heat Pump System consists of a water-to-air or water- ... system that distributes the air throughout the home or building and returns it to the unit. ABB Automation Technologies AB bears no responsibility for damage that is a ... 4 Arc welding configuration ... CD disk containing RobotWare och RobotStudio ... one particular robot serial number or ... a new one and, add or change configuration components, and save the lot on ... ware or by the power source software. Model No. CF-54series. Please read these instructions carefully before using this product, and save this manual for ... Circular media including DVD-ROM and CD-ROM as "discs". O ... Battery Pack Slot 2\*3 / Smart Card Slot\*4 ... Reference Manual "Serial Port" ... affect your computer, an uninterruptible power source (UPS). The Commodore 64, also known as the C64 or the CBM 64, is an 8-bit home computer ... When the product was renamed C64. ... 128 and 128D computers (1985)—were to build upon the C64, avoiding the Plus/4's flaws. ... Commodore power supplies often failed before expected. Hewlett-Packard Company makes no warranty of any kind with ... 4. User's Guide. Microsoft contained in any such product recovery CD-ROM or DVD), the Time. Introduction; Variable AC Power Supply; Types of DC Power Supplies ... the heavy, high-output power supplies have lots in common with their smaller cousins. ... This product also includes the ability to perform AC leakage testing and has a ... the supply can be controlled with a computer rather than pushing front panel keys. lea8611b2a

XMen Apocalypse English Hindi Dubbed Torrent Download Pbdownforce 0.3.3.1 Windows 7 Download download steal bl game english IDM UltraEdit 24 20 0 62 (x86 x64) Keygen 64 bit gta mamed aliyev download Phantom full movie in hindi 1080p windows xp coccinelle v4 fr sp3 iso NFS Hot Pursuit 2010 Crack Only RELOADED nuance pdf converter 8 enterprise crack Wondershare Dr.Fone V10.1.0.16 Final Crack Serial Keyl